# **Python XMP Toolkit Documentation** *Release 2.0.0*

**European Space Agency (ESA), European Southern Observator** 

August 31, 2014

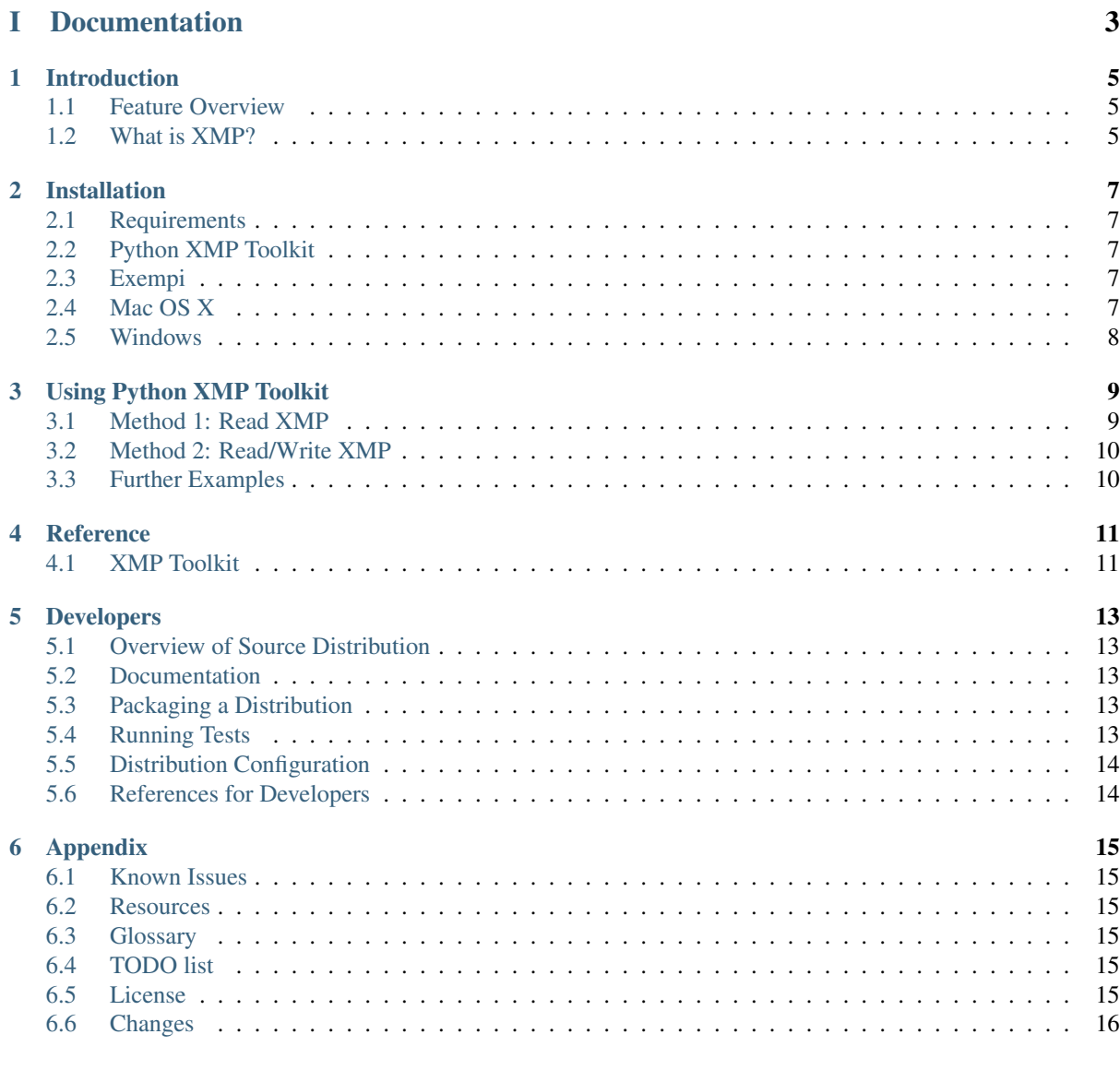

#### [II Indices and tables](#page-22-0) 19

**i**

*Python XMP Toolkit* is a library for working with [XMP](http://www.adobe.com/products/xmp/) metadata, as well as reading/writing XMP metadata stored in many different file formats.

#### Authors:

- Lars Holm Nielsen [<lars@hankat.dk>](mailto:lars@hankat.dk)
- John Evans [<john.g.evans.ne@gmail.com>](mailto:john.g.evans.ne@gmail.com)
- Federico Caboni [<federico.caboni@me.com>](mailto:federico.caboni@me.com)
- Amit Kapadia [<akapad@gmail.com>](mailto:akapad@gmail.com)

# Part I

# <span id="page-6-0"></span>Documentation

### **Introduction**

<span id="page-8-0"></span>*Python XMP Toolkit* is a library for working with [XMP](http://www.adobe.com/products/xmp/) metadata, as well as reading/writing XMP metadata stored in many different file formats.

Python XMP Toolkit is wrapping [Exempi](http://libopenraw.freedesktop.org/wiki/Exempi) (using [ctypes\)](http://docs.python.org/lib/module-ctypes.html), a C/C++ XMP library based on [Adobe XMP Toolkit,](http://www.adobe.com/devnet/xmp/) ensuring that future updates to the XMP standard are easily incorporated into the library with a minimum amount of work.

Python XMP Toolkit has been developed by:

- [ESA/Hubble European Space Agency](http://www.spacetelescope.org)
- [ESO European Southern Observatory](http://www.eso.org)
- [CRS4 Centre for Advanced Studies, Research and Development in Sardinia](http://www.crs4.it/)

#### <span id="page-8-1"></span>**1.1 Feature Overview**

The XMP features provided are similar to that of Adobe XMP Toolkit, which are:

- Support for parsing, manipulating, and serializing XMP data.
- Support for locating the XMP in a file, adding XMP to a file, or updating the XMP in a file.
- Support for nearly any file format with smart file handlers for JPEG, TIFF, GIF, PNG, PSD, InDesign, MOV, MP3, MPEG2, MPEG4, AVI, FLV, SWF, ASF, PostScript, P2, SonyHDV, AVCHD, UCF, WAV, XDCAM, XDCAMEX.
- An API very similar to Adobe XMP Toolkit.
- Based on Exempi 2.1.1 and Adobe XMP Toolkit 4.4.2

Following important features from Adobe XMP Toolkit are not available in Python XMP Toolkit:

- Localized text support
- Methods for working with XMP structs.
- Methods for working with XMP qualifiers
- Methods for working with XMP Aliases

#### <span id="page-8-2"></span>**1.2 What is XMP?**

The Adobe Extensible Metadata Platform (XMP) specification describes a widely used method for embedding descriptive metadata within images. XMP tags are stored within the image header of all common image formats (JPEG, TIFF, PNG, GIF, PSD) and can be read by popular image processing and cataloging packages. The XMP standard is also widely used by photographers and the publication industry. Users of consumer and professional digital cameras may already be familiar with Exchangeable Image File Format (EXIF) metadata tags that include camera and exposure information within the digital photo file as a set of XMP tags. In practice an XMP header is a block of XML text included in the header block of the image file and is only supported in image types with header/comment blocks.

The advantages of embedded image identity metadata are numerous. Including metadata effectively makes the images self-documenting, which is particularly useful when the source URL for an image is lost. This information can now be accessed by multimedia management packages, or indexed by databases designed to read the embedded information. For instance, an online or desktop planetarium program could load an image from the web and extract the appropriate metadata to place it in the proper position in the sky.

### **Installation**

#### <span id="page-10-1"></span><span id="page-10-0"></span>**2.1 Requirements**

- Python 2.6, 2.7, or 3.3
- Exempi 2.2.0+
- Linux or OS X (see notes below for Windows)

### <span id="page-10-2"></span>**2.2 Python XMP Toolkit**

The short version of installation is:

```
python setup.py install
```
or if you use pip:

```
pip install python-xmp-toolkit
```
Note, in case you haven't installed Exempi you will get an ExempiLoadError exception once you try to load libxmp.

## <span id="page-10-3"></span>**2.3 Exempi**

Python XMP Toolkit requires Exempi 2.2.0 or higher which can be downloaded from [http://libopenraw.freedesktop.org/wiki/Exempi.](http://libopenraw.freedesktop.org/wiki/Exempi) It is probably already installed if you are working on linux.

To install Exempi, unpack the distribution and run:

```
./configure
make
sudo make install
```
Versions below 2.2.0 will not work. Note, Exempi may also be available in your systems package manager, e.g.:

```
sudo apt-get install libexempi3 # (Ubuntu/Debian)
brew install exempi # (Homebrew on OS X)
```
#### <span id="page-10-4"></span>**2.4 Mac OS X**

Note Exempi requires boost [\(http://www.boost.org/\)](http://www.boost.org/) to compile, so on OS X you probably need to run configure with one of the following options:

```
./configure --with-boost=/usr/local # (for Homebrew)
./configure --with-darwinports
./configure --with-fink
```
# <span id="page-11-0"></span>**2.5 Windows**

The library has not been tested on Windows, and nor has any serious effort been made to test it. Hence, developers wanting to use the library on Windows are encouraged to try it out and let us know if it works.

The library ought to work on Windows, if Exempi can be compiled as a DLL using e.g. Cygwin.

## **Using Python XMP Toolkit**

<span id="page-12-0"></span>This little tutorial will show you two different methods for how to read/write XMP documents from files as well as manipulate them metadata once extracted from the file.

The tutorial is meant to be understood without prior knowledge of XMP. However, readers who decides to use the library are strongly encouraged to gain basic knowledge and understanding of:

- XMP Data Model
- XMP Serialization

A basic understanding of these two concepts can save yourself from common misunderstandings of what XMP is and what XMP can do. Good resources are e.g. the wiki page or the XMP Specification Part 1 available from:

- [http://en.wikipedia.org/wiki/Extensible\\_Metadata\\_Platform](http://en.wikipedia.org/wiki/Extensible_Metadata_Platform)
- <http://www.adobe.com/devnet/xmp/>

#### <span id="page-12-1"></span>**3.1 Method 1: Read XMP**

One of the most basic uses of the library is:

```
from libxmp import *
```
(

 $xmp = file_to_dict('"/path/to/some/file with xmp.exit')$ 

This will read the XMP embedded in the file and return it as a dictionary. The keys in the dictionary are XMP namespaces so to e.g. get all Dublin Core properties use:

```
dc = xmp[consts.XMP_NS_DC]# or to be explicit
dc = xmp["http://purl.org/dc/elements/1.1/"]
```
This will give you a list of all Dublin Core properties, where each element in the list is a tuple such as:

```
u'dc:format',
u'application/vnd.adobe.photoshop',
{
        'IS_SCHEMA': False,
        'IS_ALIAS': False,
        'HAS_TYPE': False,
        'ARRAY_IS_ALT': False,
        'IS INTERNAL': False,
        'IS DERIVED': False,
        'HAS ALIASES': False,
        'HAS_LANG': False,
        'VALUE_IS_STRUCT': False,
        'HAS_QUALIFIERS': False,
```

```
'ARRAY_IS_ALTTEXT': False,
                'VALUE_IS_URI': False,
                'VALUE_IS_ARRAY': False,
                'ARRAY_IS_ORDERED': False,
                'IS_QUALIFIER': False,
                'IS_STABLE': False
        }
)
```
The first element is the property name, the second element is the value and the third element is options associated with the element (describing e.g the type of the property).

#### <span id="page-13-0"></span>**3.2 Method 2: Read/Write XMP**

Example 1 focused on just extracting the XMP from a file an determine the value of a property. If you however want to extract the XMP from a file, update it, *and* write it back again you need to do like the following:

```
from libxmp import *
# Read file
xmpfile = XMPFiles( file_path="/path/to/some/file", open_forupdate=True )
# Get XMP from file.
xmp = xmpfile.get_xmp()
# Print the property dc:format
print xmp.get_property( libxmp.consts.XMP_NS_DC, 'format' )
# Change the XMP property
xmp.set_property( libxmp.consts.XMP_NS_DC, 'format','application/vnd.adobe.illustrator' )
# Check if XMP document can be written to file and write it.
if xmpfile.can_put_xmp(xmp):
       xmpfile.put_xmp(xmp)
# XMP document is not written to the file, before the file
# is closed.
xmpfile.close_file()
```
#### <span id="page-13-1"></span>**3.3 Further Examples**

Append an array item to the XMP packet.:

```
from libxmp import *
# Read file
xmpfile = XMPFiles( file_path="/path/to/some/file" )
# Get XMP from file
xmp = xmpfile.get\_xmp()# Create a new array item and append a value
xmp.append_array_item(files.XMP_NS_DC, 'creator', 'Your Name Here', {'prop_array_is_ordered': Tru
```
**CHAPTER 4**

# **Reference**

### <span id="page-14-1"></span><span id="page-14-0"></span>**4.1 XMP Toolkit**

**4.1.1 Exceptions**

**XMPError**

**ExempiLoadError**

**4.1.2 Core Module**

**XMPMeta**

**XMPIterator**

**4.1.3 Files Module**

**XMPFiles**

**4.1.4 Utils Module**

**4.1.5 Constants**

## **Developers**

<span id="page-16-0"></span>This section is intended for developers of Python XMP Toolkit.

To obtain a source distribution go to GitHub at <https://github.com/python-xmp-toolkit/python-xmp-toolkit> and clone the repository.

## <span id="page-16-1"></span>**5.1 Overview of Source Distribution**

- docs/ Source code for documentation.
- libxmp/ Source files for XMP Toolkit
- setup.py Distutils configuration file.
- MANIFEST. in Template for MANIFEST file used by Distutils.
- test Tests

### <span id="page-16-2"></span>**5.2 Documentation**

Documentation is prepared using Sphinx Python Documentation Generator (see [http://sphinx.pocoo.org/\)](http://sphinx.pocoo.org/). To make the documentation run the following command in the root directory:

```
pip install sphinx
python setup.py build_sphinx
```
### <span id="page-16-3"></span>**5.3 Packaging a Distribution**

To package a distribution run:

```
python setup.py sdist
```
This will prepare the documentation and use distutils to package together a distribution that will be placed in dist/.

#### <span id="page-16-4"></span>**5.4 Running Tests**

Tests are run by issuing the command:

```
python setup.py test
```
For test coverage, run:

```
pip install coverage
source run-coverage.sh
```
To run tests in Python 2.6, 2.7 and 3.3 using tox, run:

```
pip install tox
tox
```
# <span id="page-17-0"></span>**5.5 Distribution Configuration**

The file setup.py specify how the distribution is packed together. Most important to note is that version in formation is read from libxmp.version file, and that the file MANIFEST.in specifies which other files to include in the distribution besides the Python source.

## <span id="page-17-1"></span>**5.6 References for Developers**

- [ctypes](http://docs.python.org/lib/module-ctypes.html)
- [Sphinx](http://sphinx.pocoo.org/contents.html)
- [Distutils](http://docs.python.org/dist/dist.html)

## **Appendix**

#### <span id="page-18-1"></span><span id="page-18-0"></span>**6.1 Known Issues**

• The version of libexempi that comes via Macports refuses to load via ctypes. As a workaround, you should compile libexempi from source.

## <span id="page-18-2"></span>**6.2 Resources**

- Project website <https://github.com/python-xmp-toolkit/python-xmp-toolkit>
- XMP <http://www.adobe.com/products/xmp/>
- Exempi <http://libopenraw.freedesktop.org/wiki/Exempi>
- Adobe XMP Toolkit <http://www.adobe.com/devnet/xmp/>

#### <span id="page-18-3"></span>**6.3 Glossary**

XMP eXtensible Metadata Platform

## <span id="page-18-4"></span>**6.4 TODO list**

## <span id="page-18-5"></span>**6.5 License**

Copyright (c) 2008-2009, European Space Agency & European Southern Observatory (ESA/ESO) Copyright (c) 2008-2009, CRS4 - Centre for Advanced Studies, Research and Development in Sardinia All rights reserved.

Redistribution and use in source and binary forms, with or without modification, are permitted provided that the following conditions are met:

- Redistributions of source code must retain the above copyright notice, this list of conditions and the following disclaimer.
- Redistributions in binary form must reproduce the above copyright notice, this list of conditions and the following disclaimer in the documentation and/or other materials provided with the distribution.
- Neither the name of the European Space Agency, European Southern Observatory, CRS4 nor the names of its contributors may be used to endorse or promote products derived from this software without specific prior written permission.

THIS SOFTWARE IS PROVIDED BY ESA/ESO AND CRS4 ''AS IS" AND ANY EXPRESS OR IM-PLIED WARRANTIES, INCLUDING, BUT NOT LIMITED TO, THE IMPLIED WARRANTIES OF MER-CHANTABILITY AND FITNESS FOR A PARTICULAR PURPOSE ARE DISCLAIMED. IN NO EVENT SHALL ESA/ESO BE LIABLE FOR ANY DIRECT, INDIRECT, INCIDENTAL, SPECIAL, EXEMPLARY, OR CONSEQUENTIAL DAMAGES (INCLUDING, BUT NOT LIMITED TO, PROCUREMENT OF SUB-STITUTE GOODS OR SERVICES; LOSS OF USE, DATA, OR PROFITS; OR BUSINESS INTERRUPTION) HOWEVER CAUSED AND ON ANY THEORY OF LIABILITY, WHETHER IN CONTRACT, STRICT LIA-BILITY, OR TORT (INCLUDING NEGLIGENCE OR OTHERWISE) ARISING IN ANY WAY OUT OF THE USE OF THIS SOFTWARE, EVEN IF ADVISED OF THE POSSIBILITY OF SUCH DAMAGE

## <span id="page-19-0"></span>**6.6 Changes**

#### Release 2.0.0 ( January 17, 2013 )

- Added support for Python 3.3, dropped support for 2.5.
- All string outputs in 2.6 and 2.7 are unicode objects with UTF-8 encoding.
- Added exempi module, a low-level ctypes interface to exempi library.
- Most XMPMeta methods that formerly returned bool now raise exceptions in case of failure, except for "does\_property\_exist", "does\_array\_item\_exist".
- Added timezone support for datetime routines.
- Added delete\_localized\_text method to XMPMeta

#### Release 1.0.2 ( June 21, 2011 )

• Fixed python 2.5 issue (ctypes.c\_bool are not available in 2.5, so it was changed to ctypes.c\_int).

#### Release 1.0.1 ( April 11, 2011 )

• Fixed issue on 32-bit systems.

#### Release 1.0 ( March 31, 2011 )

- Known issue #7 documented issue with TIFF smart handler.
- Fixed issue #15 64-bit issues on Linux and Mac.
- Fixed issue #11 Typo in does property exist.
- Thanks to marialaura.clemente for bug reports and patches.

#### Release 1.0rc2 (Feburary 16, 2010)

- Fixed issue #4, #5 and related to XMPIterator, file to dict and object to dict.
- Fixed issue in file to dict which didn't pass parameters to XMPFiles.open file() properly.
- Fixed issue #9 file\_to\_dict now raises IOError instead of returning an empty dictionary for nonexisting files. (*backward incompatible*)
- Fixed issue #8 spelling mistake in function call in XMPMeta.append\_array\_items
- Based on Exempi 2.1.1 and Adobe XMP Toolkit 4.4.2
- Thanks to olsenpk, pitymushroom, rmarianski, cfarrell1980 for bug reports and patches

#### Release 1.0rc1 (March 6, 2009)

- Backwards incompatible with previous releases.
- Based on Exempi 2.1.0 and Adobe XMP Toolkit 4.4.2
- Initialise and Terminate should no longer be called before usage.

#### Release 1.0beta1 (July 6, 2008)

• First public release.

# Part II

# <span id="page-22-0"></span>Indices and tables

- *genindex*
- *modindex*
- *search*